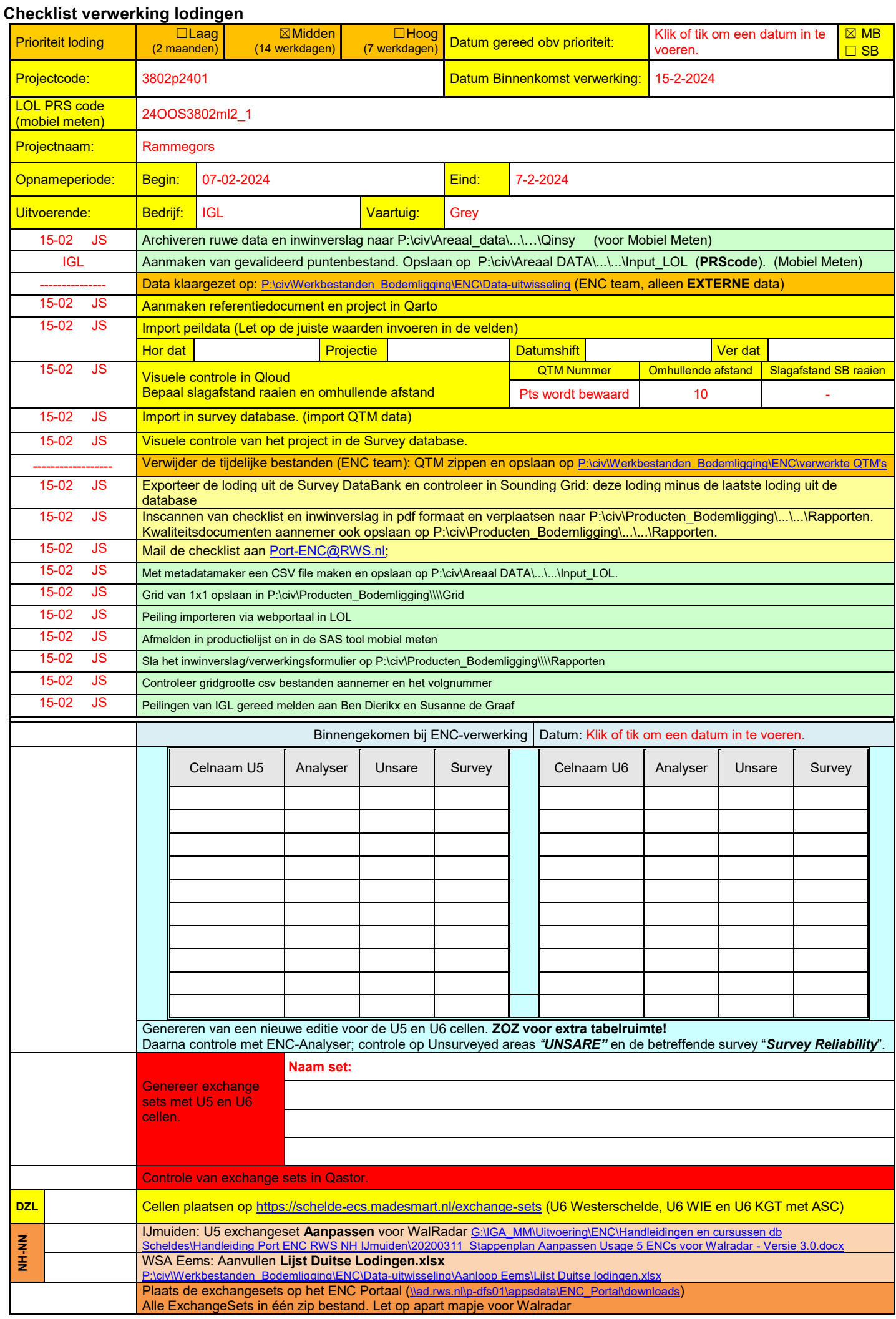

P:\civ\Producten\_Bodemligging\Kunstwerken\Rammegors\_3802\Rapporten\2024\24OOS3802ml2\_1.docx

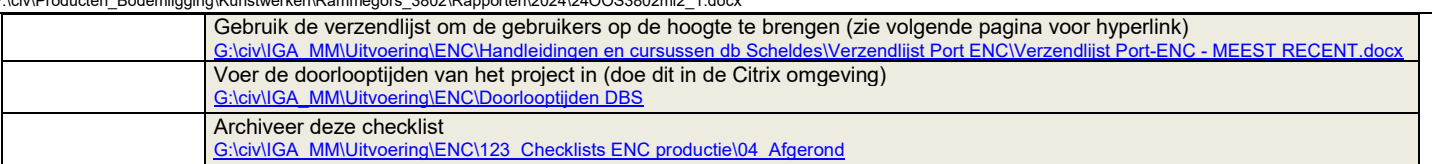

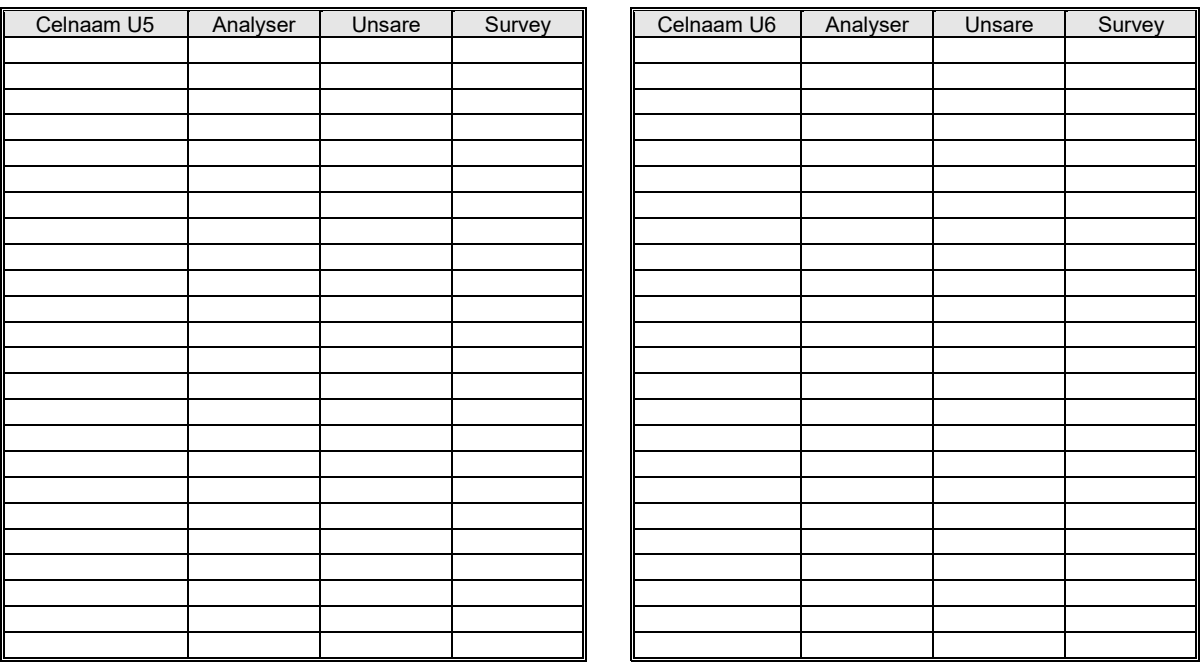